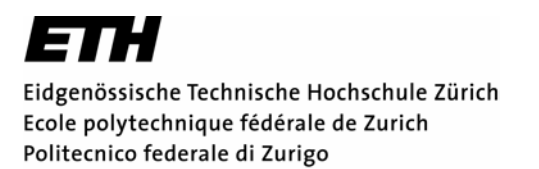

*Departement Informatik 7. November 2003 Dr. R. Peikert - Christian Sigg* 

**37-847 Informatik Übung 3 WS03/04** 

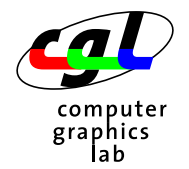

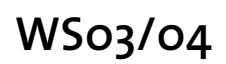

## **1) Sortieren durch Einfügen**

Für eine beliebige Konstante N deklarieren Sie den Array

$$
\text{int } a[N];
$$

und initialisieren ihn mit Zufallszahlen (s.u.). Schreiben Sie nun ein Programm, das diesen Array sortiert. Gehen Sie dabei nach folgendem Muster vor:

```
for(i=0; i<n; ++i) {
   /* sortiere den Array a[0], ..., a[i] */
}
```
Offenbar ist vor dem i-ten Schritt der Array a[0], ..., a[i-1] bereits sortiert. Um den Array a[0], ..., a[i] zu sortieren, muss also lediglich das Element a[i] an der richtigen Stelle eingefügt werden.

*Hinweis*: Im Headerfile stdlib.h ist der Zufallszahlengenerator rand() definiert. Ein Aufruf von rand() erzeugt eine zufällige ganze Zahl zwischen 0 und 2<sup>15</sup>-1. Damit sich die Resultate für verschiedene Programmausführungen unterscheiden, muss der Generator einmal mit einer "zufälligen" ganzen Zahl i initialisiert werden. Dies geschieht mit srand(i). Die Zahl können Sie mit std::cin einlesen oder mit der Anweisung (unsigned)time(NULL) erzeugen. Letzteres gibt die Aktuelle Systemzeit in Sekunden zurück und ist im Headerfile time.h definiert.

## **2) Primzahlen**

Eine natürliche Zahl *x* ist eine Primzahl, wenn *x* nur durch sich selbst und durch 1 teilbar ist. Eratosthenes hat folgende Methode zur Berechnung der Primzahlen vorgeschlagen. Schreibe zunächst alle Zahlen der Reihe nach auf:

*1, 2, 3, 4, 5, 6, 7, 8, 9, 10, 11, 12, ...* 

Beginne dann von links alle Vielfachen abzustreichen, zuerst die von 2:

*1, 2, 3, 5, 7, 9, 11, ...* 

dann alle Vielfachen von 3, usw. Die nicht durchgestichenen Zahlen sind dann offensichtlich die gesuchten Primzahlen.

Benutzen Sie das oben dargestellte Verfahren (Sieb des Eratosthenes) zur Berechnung aller Primzahlen im Bereich *n* = 1, ..., 1000.

*Abgabetermin: 18. November 2003*